SAP ABAP table TXI T604S {Preference: Determine Preference Zone in Export}

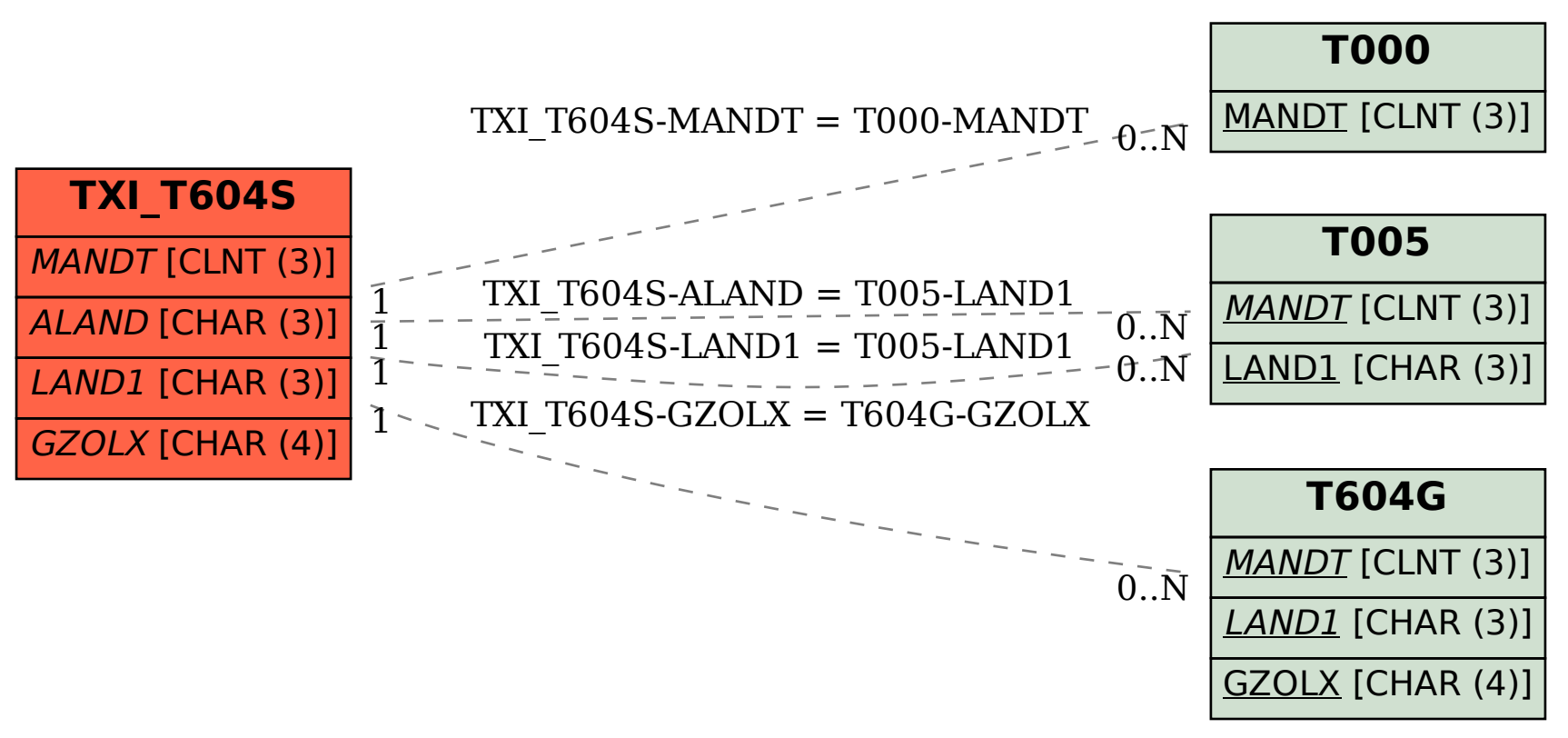